# Merkblatt SAR

э

э

з

## Sendet mein ELT bei einem Notfall **GPS-Daten?**

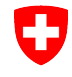

Schweizerische Eidgenossenschaft Confédération suisse Confederazione Svizzera Confederaziun svizra

Bundesamt für Zivilluftfahrt BAZL Office fédéral de l'aviation civile OFAC Ufficio federale dell'aviazione civile UFAC Federal Office of Civil Aviation FOCA

ANT ARM OFF ON ARC

Swiss Confederation

Damit Such- und Rettungskräfte in Notfällen ein verunglücktes Fluggerät möglichst schnell finden, sind sie auf komplette und präzise Angaben angewiesen. **GPS-Daten** sind hier eine **grosse Hilfe**. Diese werden in der Regel durch Notsender (Emergency Locator Transmitter ELT) in Fluggeräten automatisch bei einer Auslösung gesendet, sofern das ELT über ein internes GPS verfügt oder eine Schnittstelle zu einer GPS-Quelle besitzt.

Gewisse Notsender (ELT) können – obwohl sie ein internes GPS oder eine Schnittstelle zu einer GPS-Quelle haben – die GPS-Daten bei der Aktivierung nicht übermitteln. Der Grund: **Die Geräte wurden mit einem Protokoll kodiert** (15 Hex ID), das **eine Übermittlung der GPS-Koordinaten verhindert.**

Damit in einem **Notfall** diese **wertvollen Angaben** komplett und präzise übermittelt werden, müssen die Notsender mit dem dazu **geeigneten Protokoll** kodiert werden. Eventuell muss dein Gerät umkodiert werden. Die Schweiz erlaubt drei verschiedene Arten der Kodierung. Das BAZL empfiehlt die Kodierung mittels dem Standard Location Protokoll und der Verwendung des 24-Bit ICAO Codes. Diese erlaubt eine vollständige Übermittlung der GPS-Daten.

#### **Wie finde ich heraus, ob mein Notsender GPS-Daten übermittelt?**

#### **1. Wie soll die HEX-ID beginnen?**

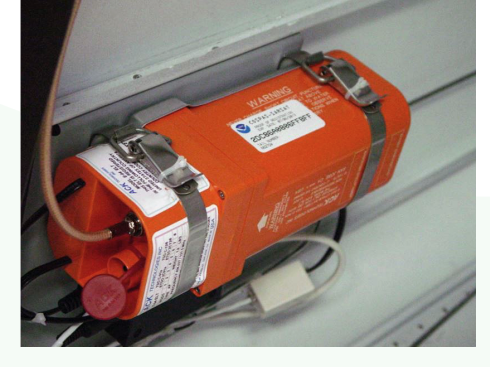

- **21A oder 21B… =** Das ELT wird im Notfall die GPS-Daten übermitteln. Es ist optimal kodiert. Wurde zudem das Standard Location Protokoll mit dem 24-BIT ICAO Code verwendet und sind die Angaben in der ELT Registrierung aktuell, musst du **nichts** unternehmen.
- **A1A… =** Besitzt dein ELT ein **internes GPS** oder eine Schnittstelle zu einer GPS-Quelle, übermittelt dein ELT im Notfall **keine GPS-Daten**. Das ELT sollte **umkodiert werden**, um alle Funktionalitäten des ELT zu nutzen. Das BAZL **empfiehlt** die **Standard Location User Protokoll Kodierung unter Verwendung des 24-Bit ICAO Code.** Dein CAMO, der Unterhaltsbetrieb oder die Verkaufsstelle des Gerätes helfen sicher gerne.
- Deine Aufgabe: Das umkodierte ELT mit der neuen HEX-ID umgehend **mit dem ELT Meldeformular dem BAZL** mit dem **[Registrierungsformular](https://www.bazl.admin.ch/dam/bazl/de/dokumente/luftfahrzeuge/lufttuchtigkeit-flugmaterial/application_for_406mhzswisselt-registration.pdf.download.pdf/application_for_406mhzswisselt-registration.pdf) einreichen**, damit die Datenbank nachgeführt werden kann.

### **2. Wo finde ich meine ICAO 24-Bit Adresse?**

Du findest den 24-BIT ICAO Code im **[Luftfahrzeugregister](https://app02.bazl.admin.ch/web/bazl/de/#/lfr/search)** des BAZL in der Rubrik Luftfahrzeug Adresse (hex). Gib dazu das Luftfahrzeug-Kennzeichen ein.

**Luftfahrzeug Adresse** 

4925719 (dec) 4b2917 (hex) 22624427 (oct) 10010110010100100010111 (bin)

Contact: elt@bazl.admin.ch